## J. DOWNLOAD

Xforce Keygen Inventor Nastran 2014 Activation

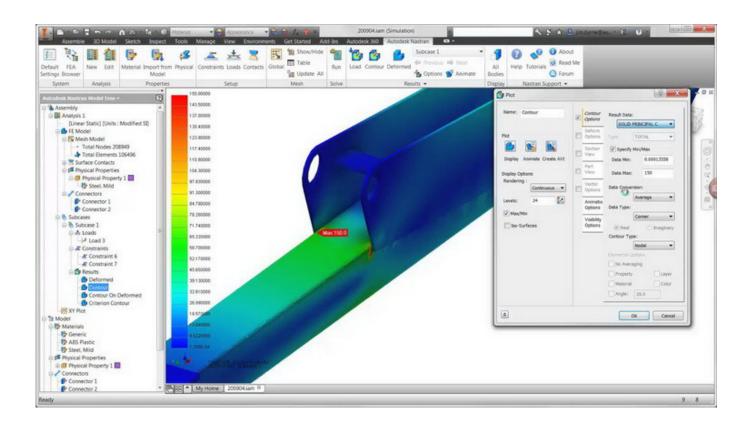

Xforce Keygen Inventor Nastran 2014 Activation

1/3

## DOWNLOAD

Autocad 2011 keygen x force for all autodesk 2012 product activation . ... Inventor 2014 cracked by xforce . ... autodesk inventor professional 2013 keygen free .... Download x-force for autodesk 2015 genkey. Activating autodesk 3ds max 2015 using x force keygen. Inventor professional 2014 crack 7-8 updated. Xforce .... Autocad 2015 crack by using x-force keygen, it will generate activation key to ... 2 Aug 2015 Activate Productos Autodesk 2014 [32/64 Bits] [Keygen X-FORCE] Full (Windows/MAC OSX). X-FORCE 2014 is ... Xforce keygen 64 bit free download Inventor 2017 and windows 10 64 bit. ... Autodesk Nastran In-CAD 2017, 987I1.. To activate your software manually: Disable your Internet connection, start the software, and click the Activate button on the Free Trial screen. Enter your Serial Number and Product Key, Select I have an activation code from Autodesk and then enter the activation code in the spaces provided.. Xforce Keygen Autocad 2014 Activation Code. ... for PDFSupport for AutoDesk Inventor file formatsSynchronization with AutoDesk 360Sending AutoCAD models .... Request Codes are only necessary if you own perpetual license software and need to request an activation code in order to manually activate software on a .... Get files for your AutoCAD, Inventor, Revit, Civil 3D, Fusion 360 and 3ds Max. ... CAN SOMEONE SEND ME AUTOCAD 2008 XFORCE KEYGEN. ... for Rhino 32/64-Bit Activated with Autodesk 2014 XForce keygen (read Crack/install. ... or export in any other format accepted for fluent like CGNS/NASTRAN from FASTRAN.. Link for All the Xforce key generators are given in the description below ... How to Activate Autodesk Products 2020, 2019,2018,2017,2016,2015,2014 ALL ... Once at the activation screen appears Then: Start XFORCE Keygen .... You no longer need to look for other ways to activate AutoCAD, 3DS Max, Inverter, Maya etc. ... Select I have an activation code from Autodesk; Once you're at the activation screen, start XFORCE OSX Keygen ... Autodesk AutoCAD Inventor LT Suite 2016, 596H1 ... Autodesk Nastran In-CAD 2016, 987H1.. Autocad Activation Code Generator Autocad Activation CodeX-Force 2017 Keygen Download For All Autodesk 2017 ... Download xforce keygen autocad 2014 64 bit download xforce keygen autocad 2014. ... Autodesk AutoCAD Inventor LT Suite 2017: 596I1. ... Autodesk Nastran In-CAD 2017: 987I1. c72721f00a

3/3